$V2006$ 

 $\frac{1}{\sqrt{1-\frac{1}{\sqrt{1-\frac{1$ 

 $1$ 

 $1$ 

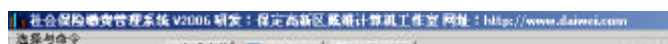

 $\mu$  and  $\mu$  and  $\mu$  and  $\mu$  and  $\mu$  and  $\mu$ 

 $\frac{1}{\sqrt{2}}$ 

 $-10X$ 

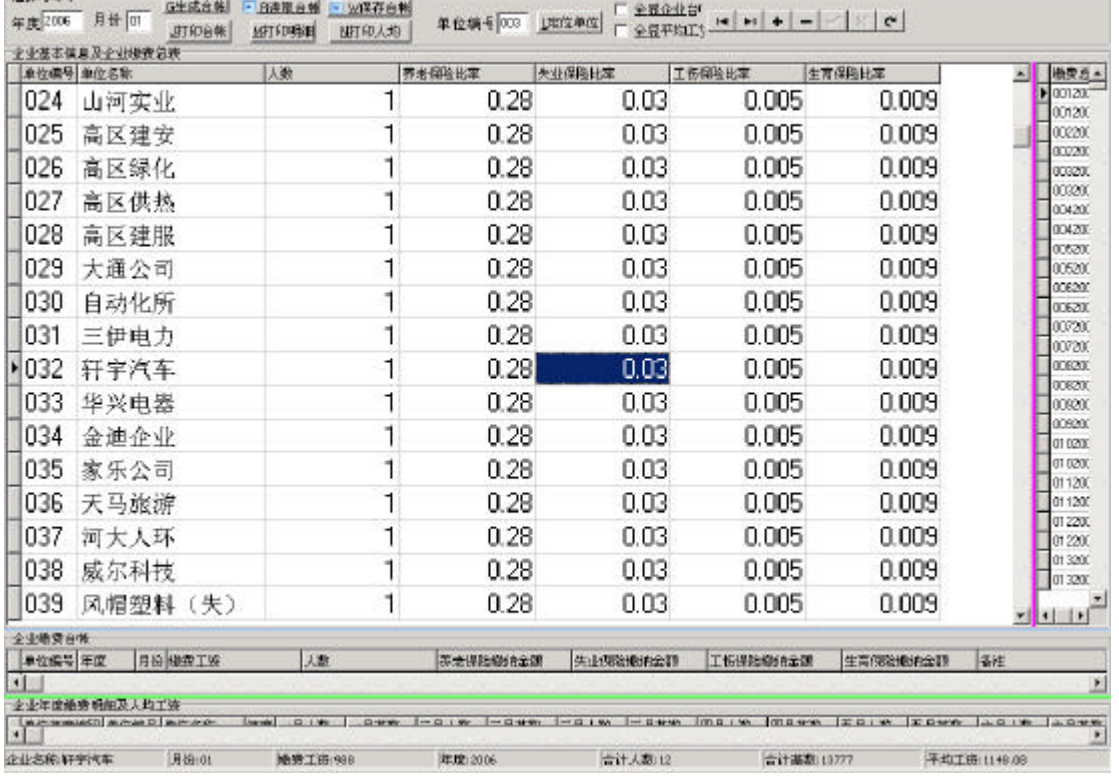

 $\frac{3}{\sqrt{2}}$ 

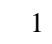

 $\overline{2}$ 

如下图(2)示。

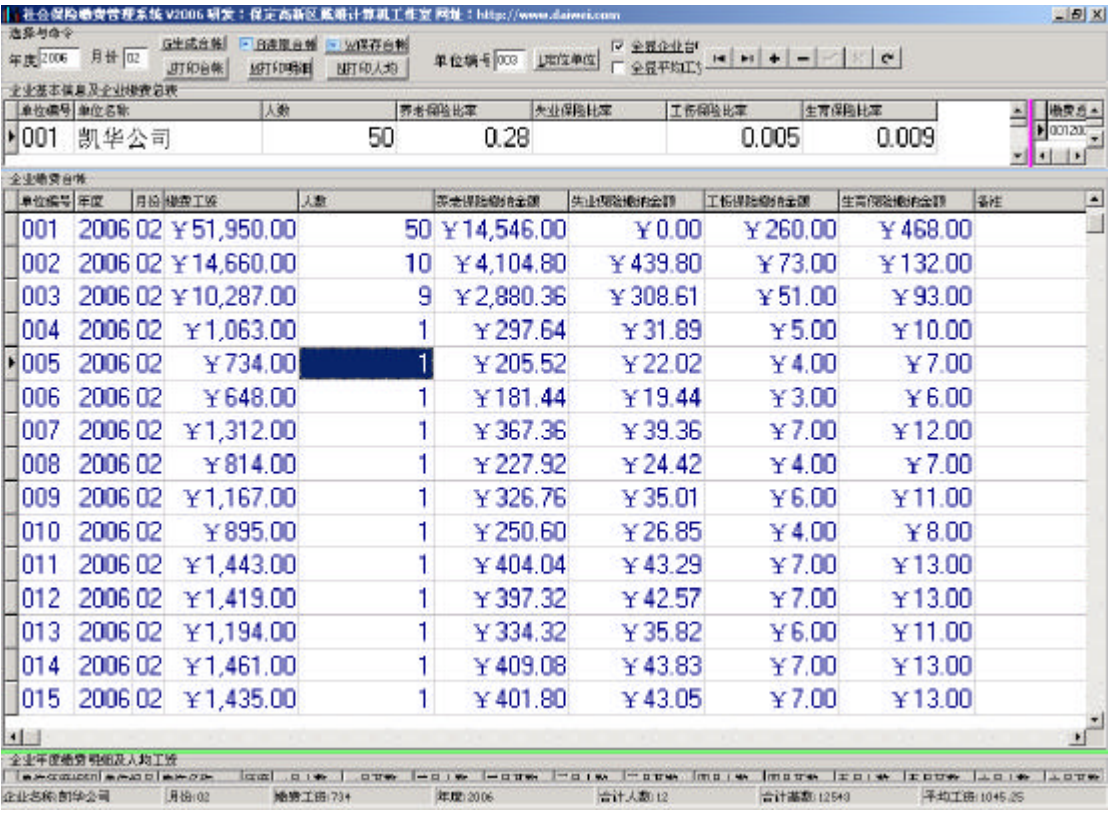

 $\mu$  and  $\mu$  $\mu$  , and  $\mu$  , and  $\mu$  , and  $\mu$ 

 $H = \frac{H}{\sqrt{R}}$ 

图(2

 $\overline{3}$ 

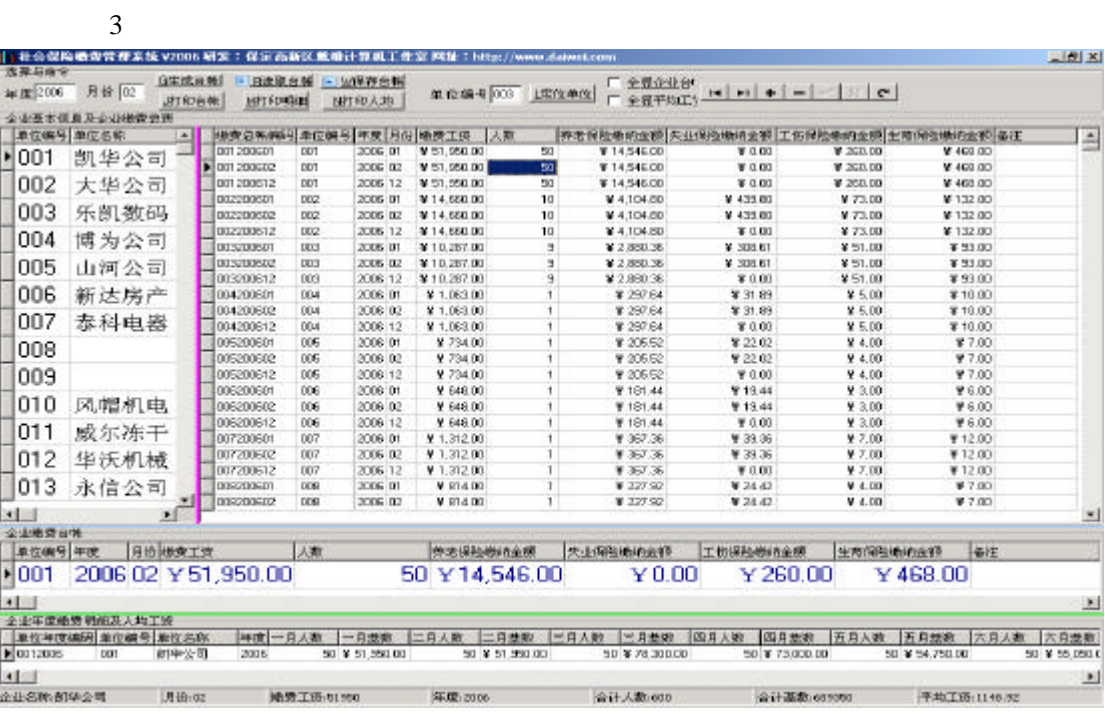

 $\overline{4}$ 

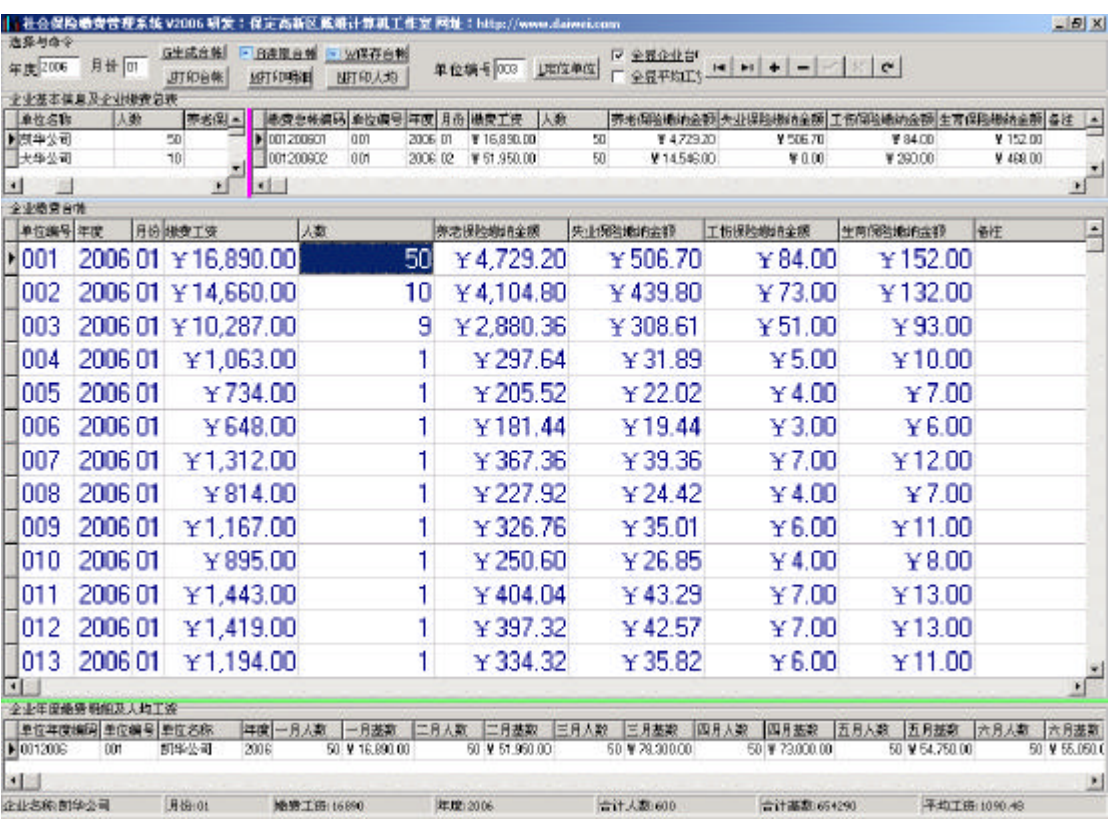

 $\mathbf{u} = \mathbf{u} = \mathbf$ 

图(4

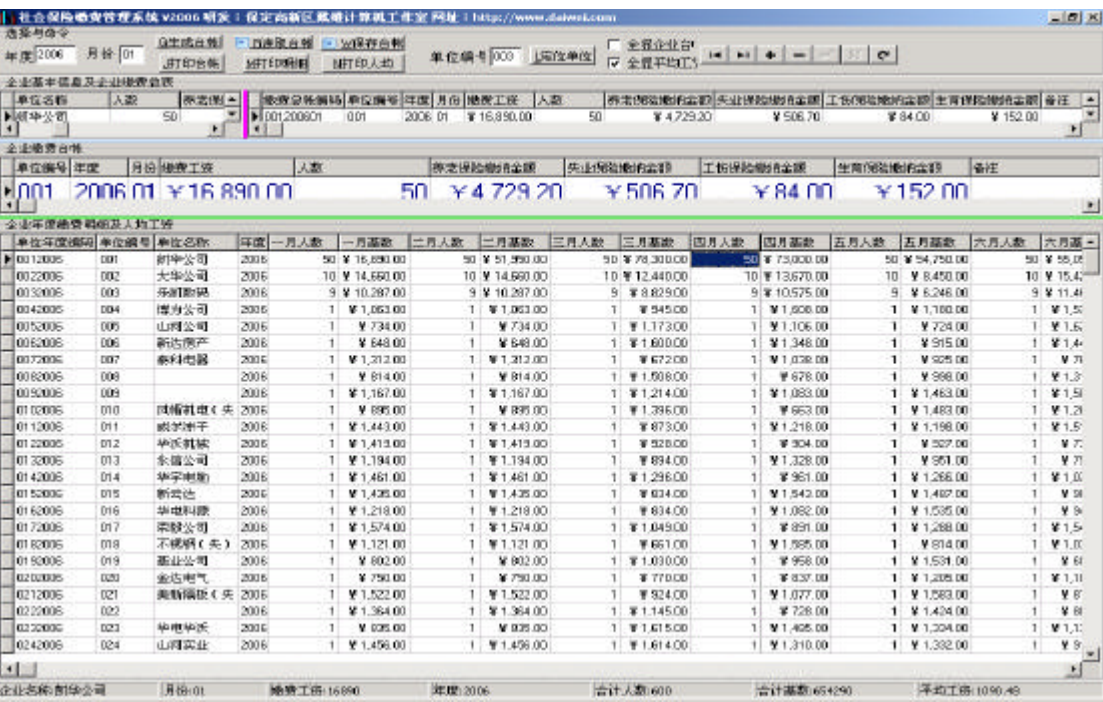

 $\mu$  and  $\mu$ 

 $5<sub>5</sub>$ 

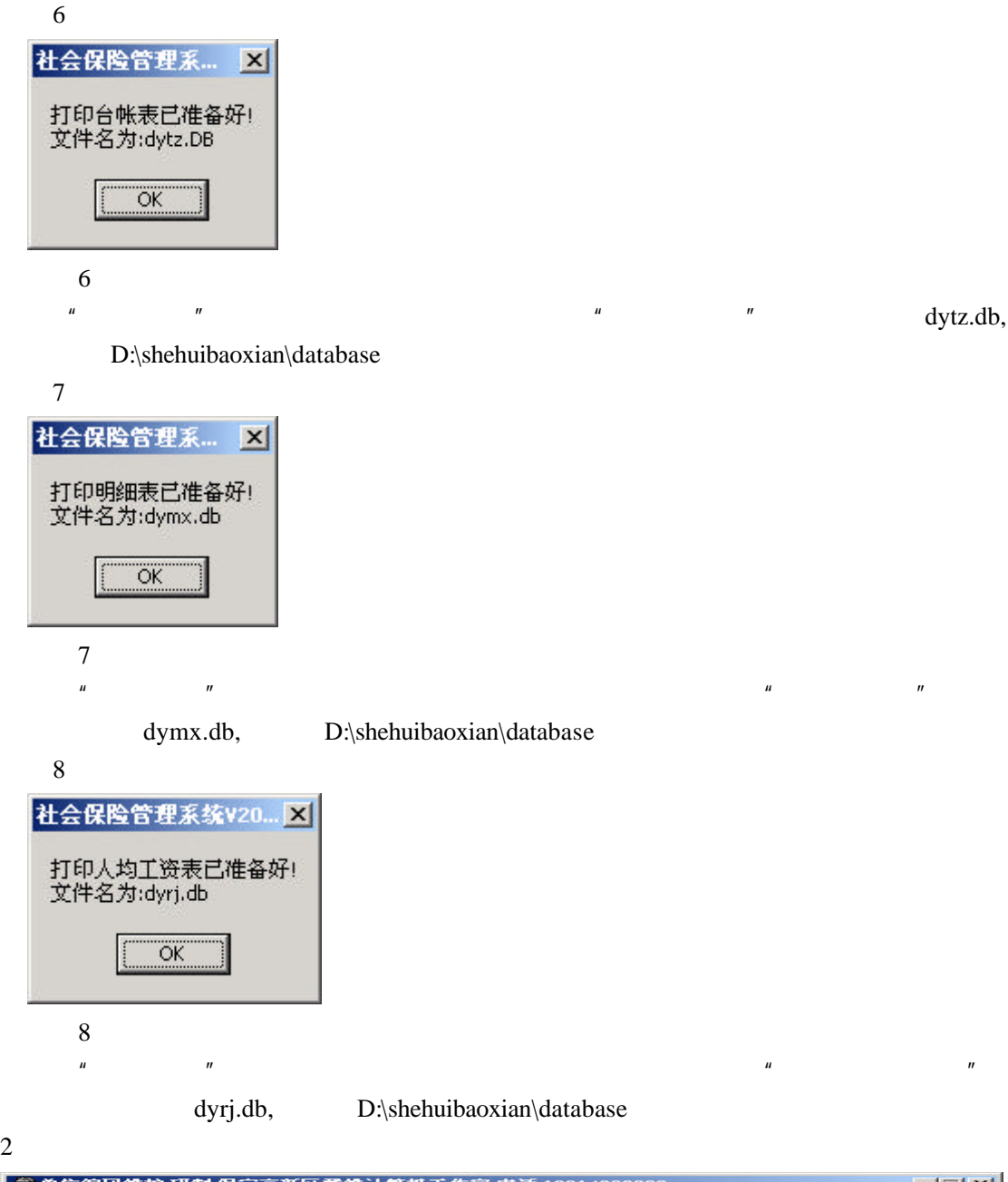

 $\mathbf{u} = \mathbf{v} = \mathbf{v} = \mathbf{v}$ 

 $5<sub>5</sub>$ 

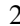

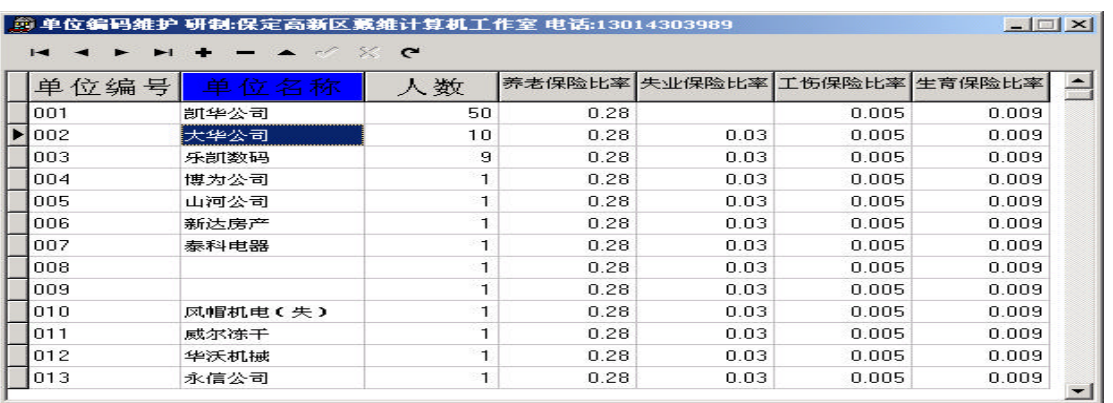

图(9

 $3 \overline{\phantom{a}}$ 

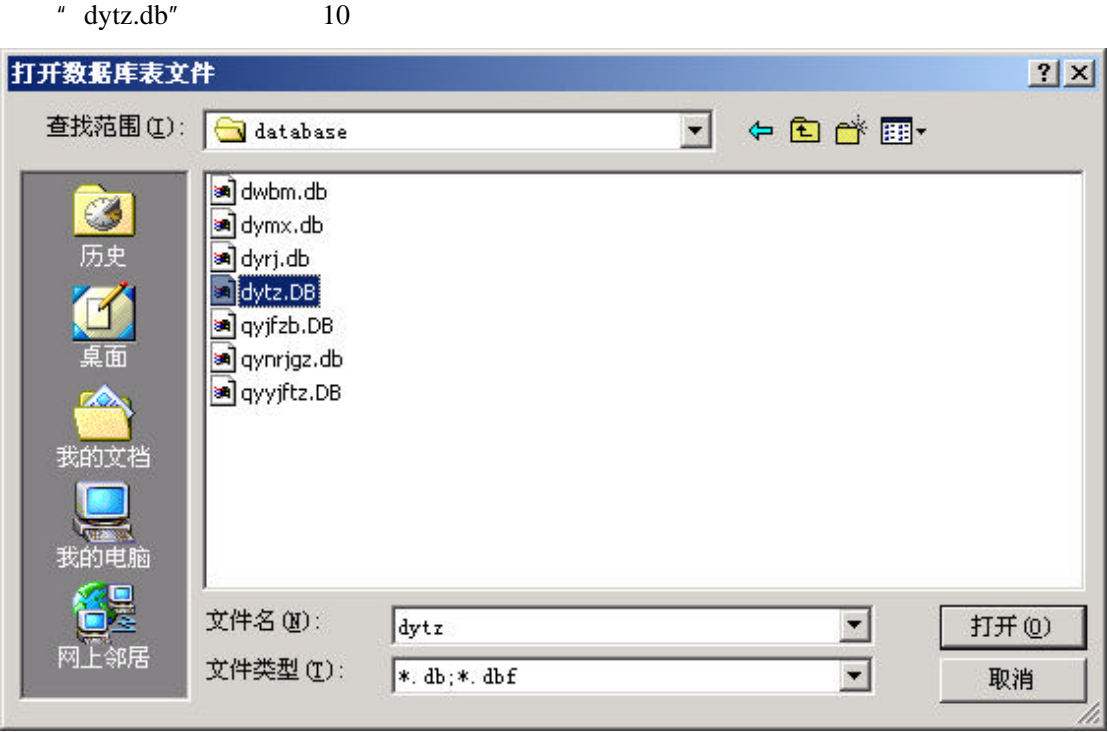

 $\overline{\phantom{a}}$ "、"人数"、"养老保险比率" "失业保险比率" "工伤保险比率"、"生育保险比率"

## 图(10

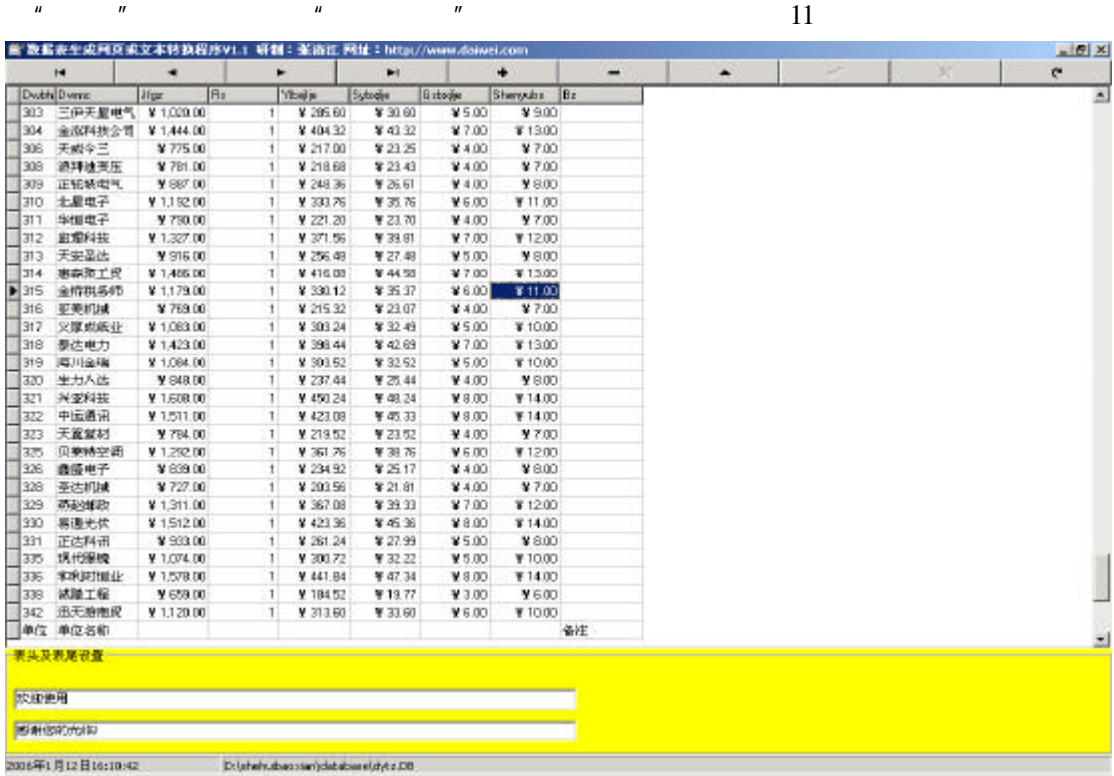

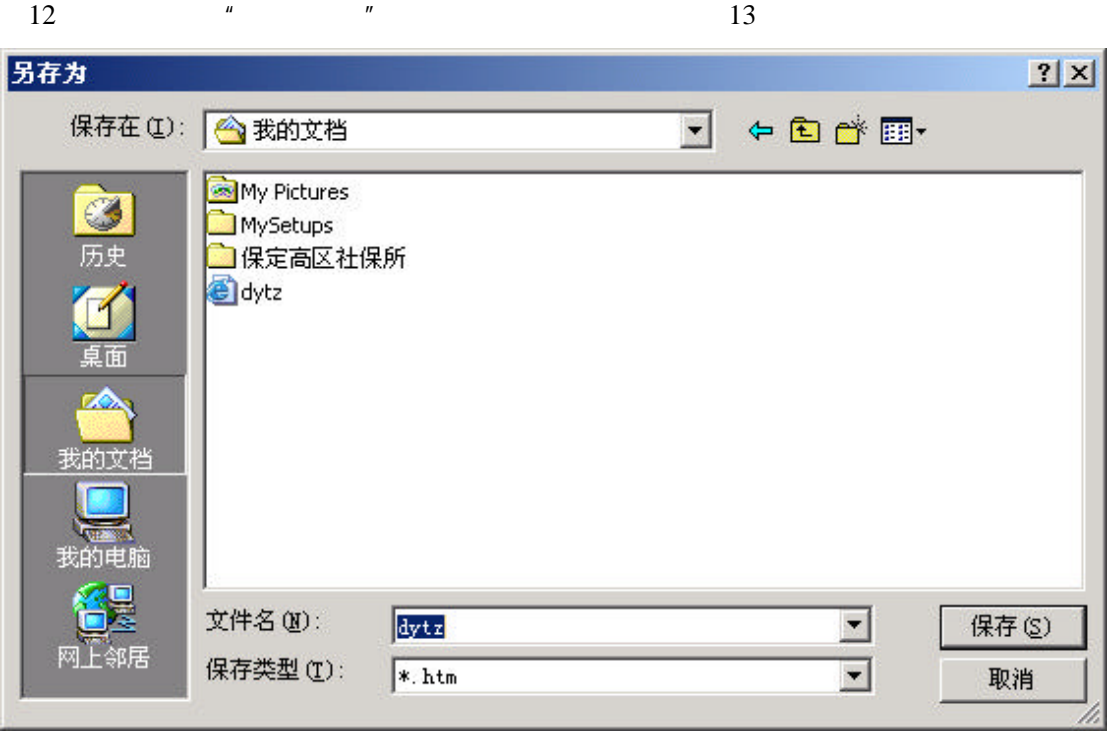

 $\alpha$  , and  $\alpha$  , and  $\alpha$  , and

图(12

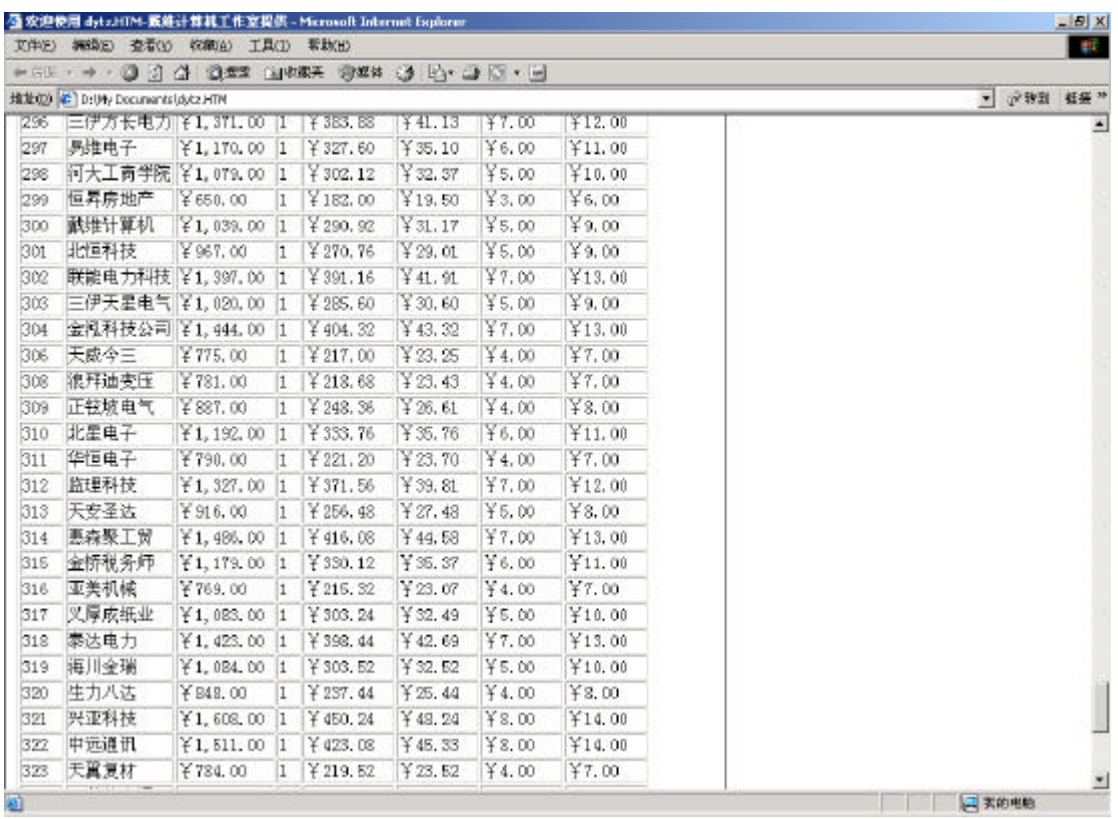

图(13

 $\frac{u}{s}$  a  $\frac{u}{s}$  word,"  $\frac{u}{s}$  14

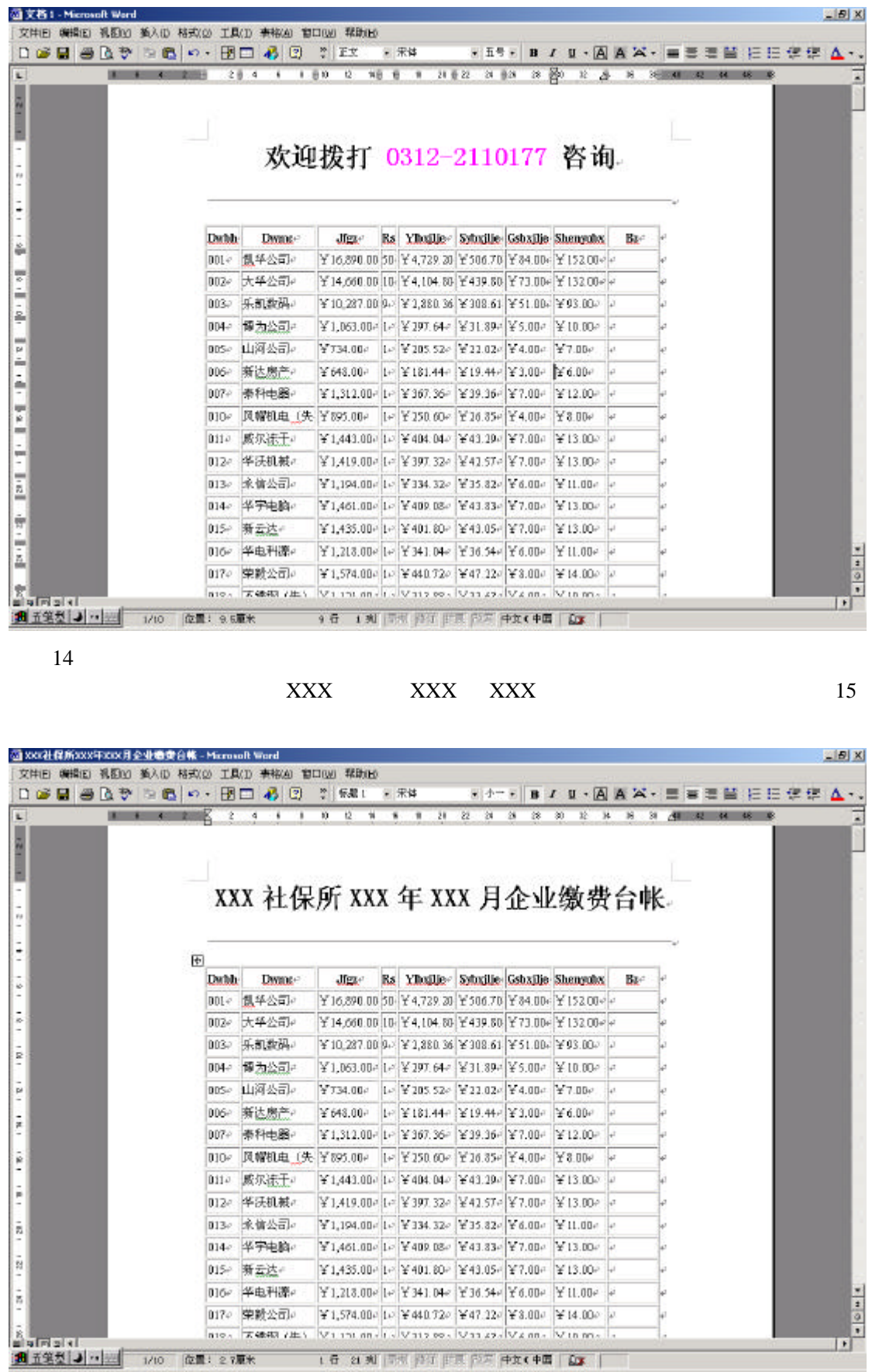

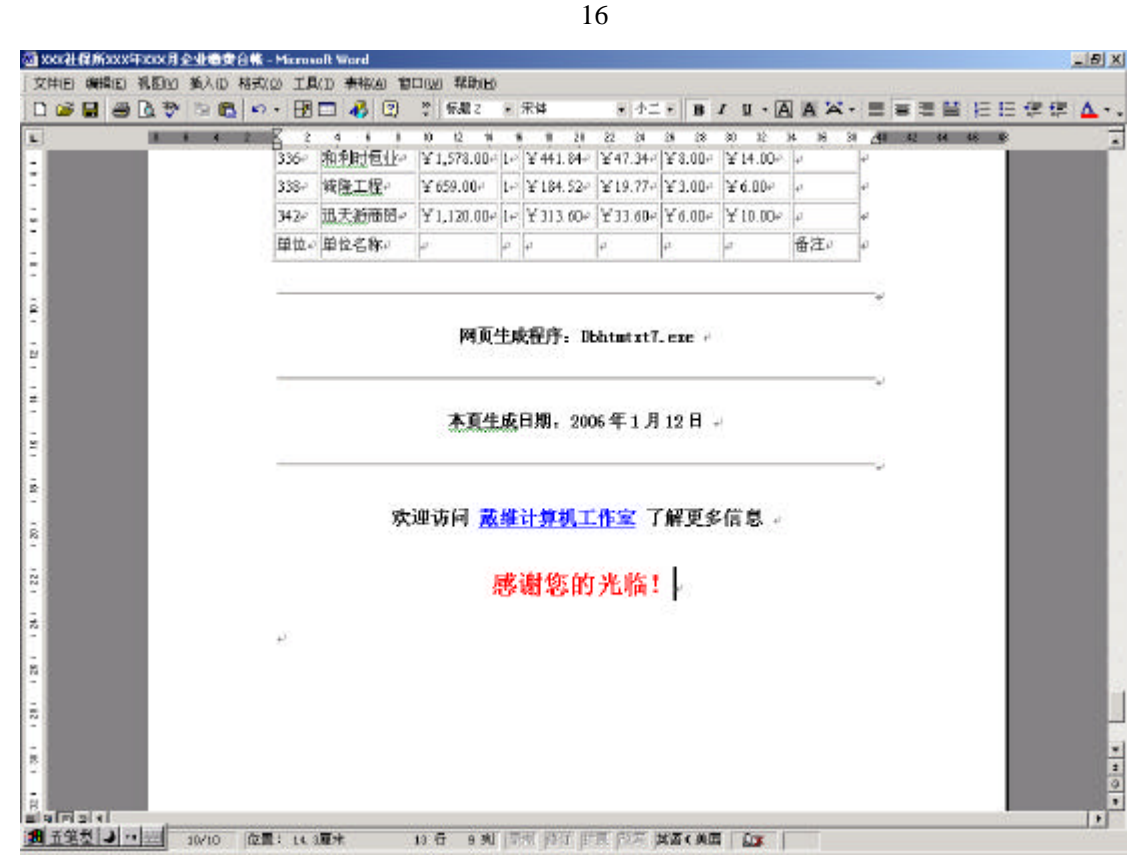

图(16

 $\frac{u}{\sqrt{17}}$ 

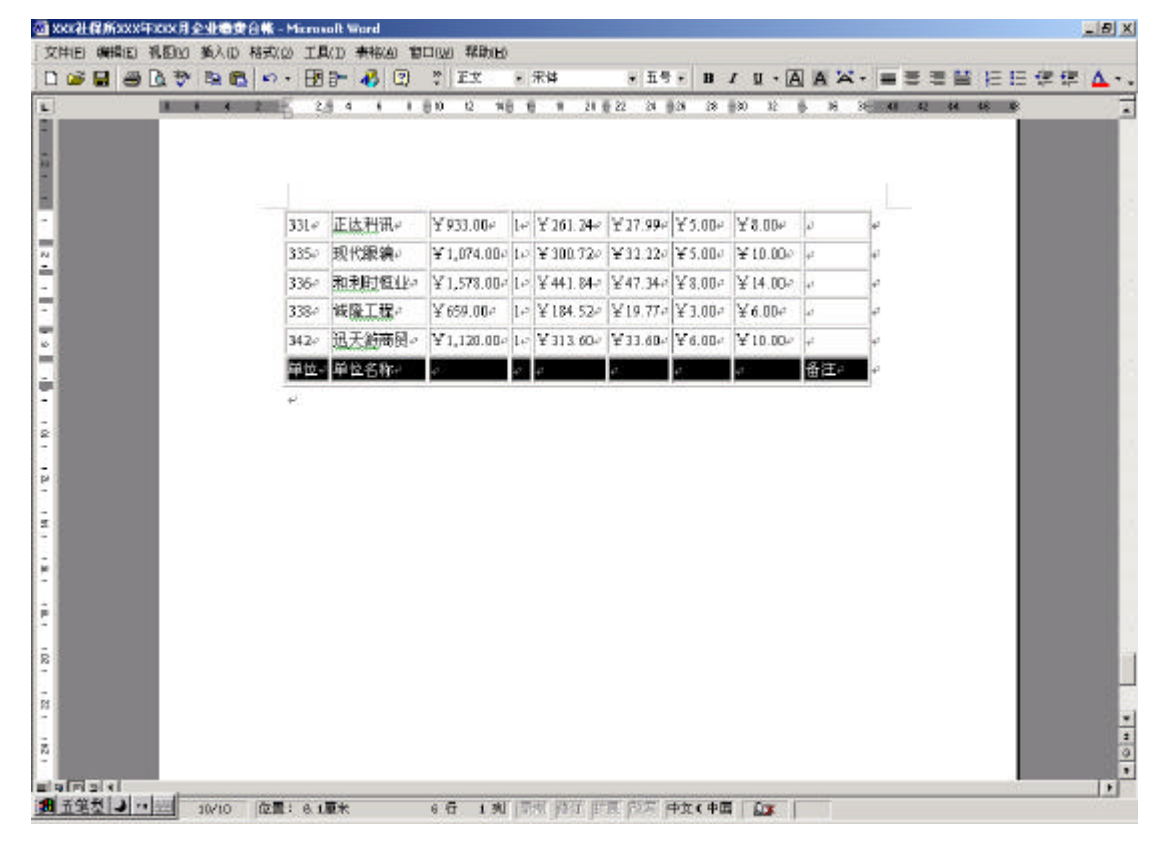

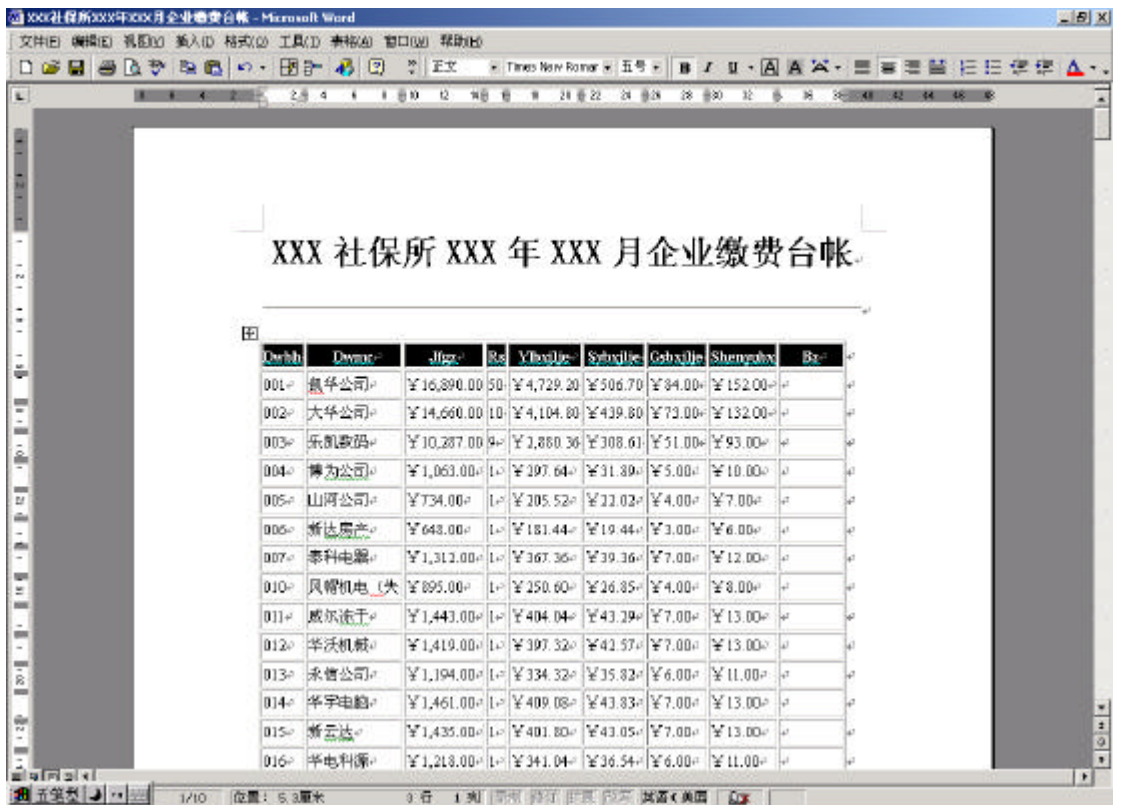

图(18

 $\frac{u}{s}$  and  $\frac{v}{s}$  and  $\frac{u}{s}$  and  $\frac{19}{s}$ 

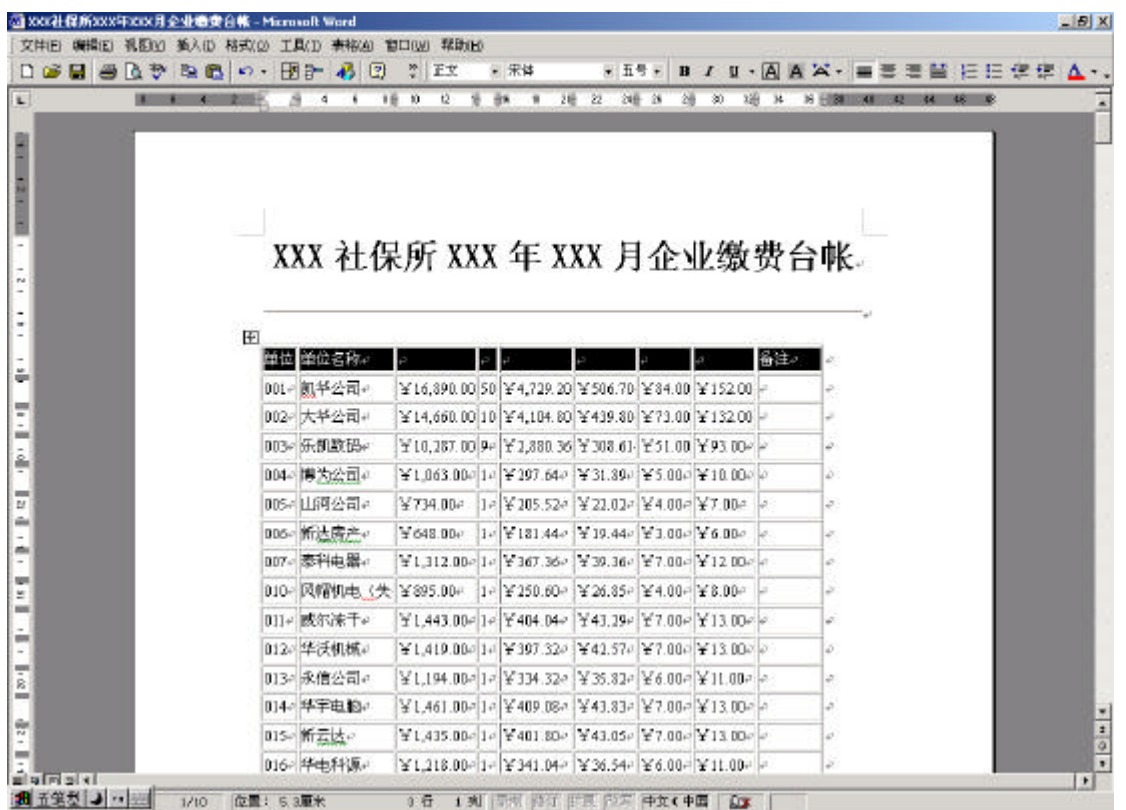

## 开发商网址:**http://www.daiwei.com** 联系电话:**13014303989**

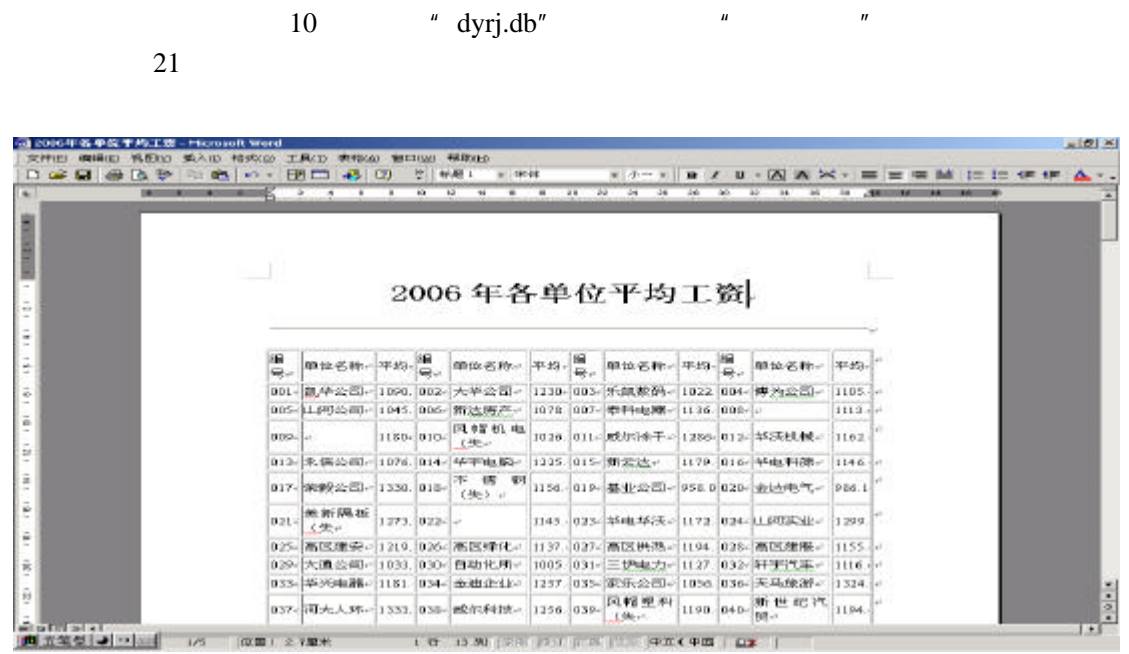

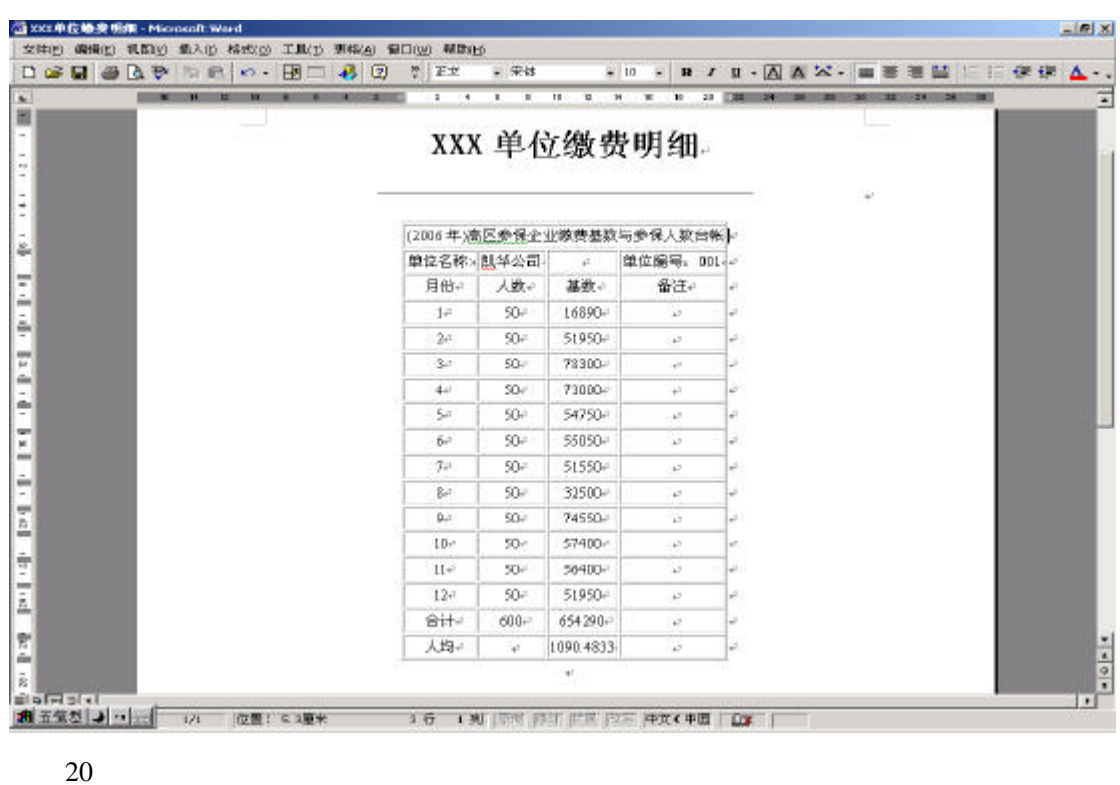

10 \* dymx.db" \*  $\rightarrow$  " 效果如图(20)示:

将"缴费工资"、"人数"、"养老保险"、"失业保险"、"工伤保险"、"生育保险"等表头补充

 $\overline{u}$  and  $\overline{v}$